# **whoseline Documentation**

*Release 0.1.dev024*

**Brett M. Morris**

**Nov 16, 2017**

## **Contents**

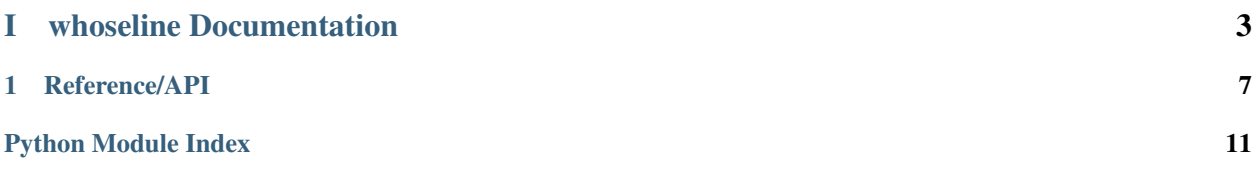

This is the documentation for packagename.

# Part I

# <span id="page-6-0"></span>whoseline Documentation

This is the documentation for whoseline.

## CHAPTER<sup>1</sup>

## Reference/API

## <span id="page-10-4"></span><span id="page-10-3"></span><span id="page-10-0"></span>**1.1 whoseline Package**

#### **1.1.1 Functions**

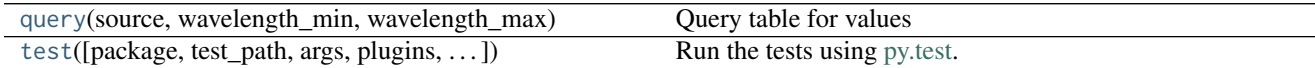

#### **query**

<span id="page-10-1"></span>whoseline.**query**(*source*, *wavelength\_min*, *wavelength\_max*) Query table for values

Parameters

source : str

wavelength\_min : [Quantity](http://docs.astropy.org/en/stable/api/astropy.units.Quantity.html#astropy.units.Quantity)

wavelength\_max : [Quantity](http://docs.astropy.org/en/stable/api/astropy.units.Quantity.html#astropy.units.Quantity)

#### Returns

linelist : [LineList](#page-12-0) object

#### **test**

<span id="page-10-2"></span>whoseline.**test**(*package=None*, *test\_path=None*, *args=None*, *plugins=None*, *verbose=False*, *pastebin=None*, *remote\_data=False*, *pep8=False*, *pdb=False*, *coverage=False*, *open\_files=False*, *\*\*kwargs*)

Run the tests using [py.test.](http://pytest.org/latest) A proper set of arguments is constructed and passed to [pytest.main.](http://pytest.org/latest/builtin.html#pytest.main)

**Parameters** 

package : str, optional

The name of a specific package to test, e.g. 'io.fits' or 'utils'. If nothing is specified all default tests are run.

test\_path : str, optional

Specify location to test by path. May be a single file or directory. Must be specified absolutely or relative to the calling directory.

args : str, optional

Additional arguments to be passed to [pytest.main](http://pytest.org/latest/builtin.html#pytest.main) in the args keyword argument.

plugins : list, optional

Plugins to be passed to [pytest.main](http://pytest.org/latest/builtin.html#pytest.main) in the plugins keyword argument.

verbose : bool, optional

Convenience option to turn on verbose output from [py.test.](http://pytest.org/latest/) Passing True is the same as specifying '-v' in args.

pastebin : {'failed','all',None}, optional

Convenience option for turning on [py.test](http://pytest.org/latest/) pastebin output. Set to 'failed' to upload info for failed tests, or 'all' to upload info for all tests.

remote\_data : bool, optional

Controls whether to run tests marked with @remote\_data. These tests use online data and are not run by default. Set to True to run these tests.

pep8 : bool, optional

Turn on PEP8 checking via the [pytest-pep8 plugin](http://pypi.python.org/pypi/pytest-pep8) and disable normal tests. Same as specifying '--pep8 -k pep8' in args.

pdb : bool, optional

Turn on PDB post-mortem analysis for failing tests. Same as specifying '--pdb' in args.

coverage : bool, optional

Generate a test coverage report. The result will be placed in the directory htmlcov.

open\_files : bool, optional

Fail when any tests leave files open. Off by default, because this adds extra run time to the test suite. Requires the [psutil](https://pypi.python.org/pypi/psutil) package.

parallel : int, optional

When provided, run the tests in parallel on the specified number of CPUs. If parallel is negative, it will use the all the cores on the machine. Requires the [pytest-xdist](https://pypi.python.org/pypi/pytest-xdist) plugin installed. Only available when using Astropy 0.3 or later.

#### kwargs

Any additional keywords passed into this function will be passed on to the astropy test runner. This allows use of test-related functionality implemented in later versions of astropy without explicitly updating the package template.

#### **1.1.2 Classes**

<span id="page-12-1"></span><span id="page-12-0"></span>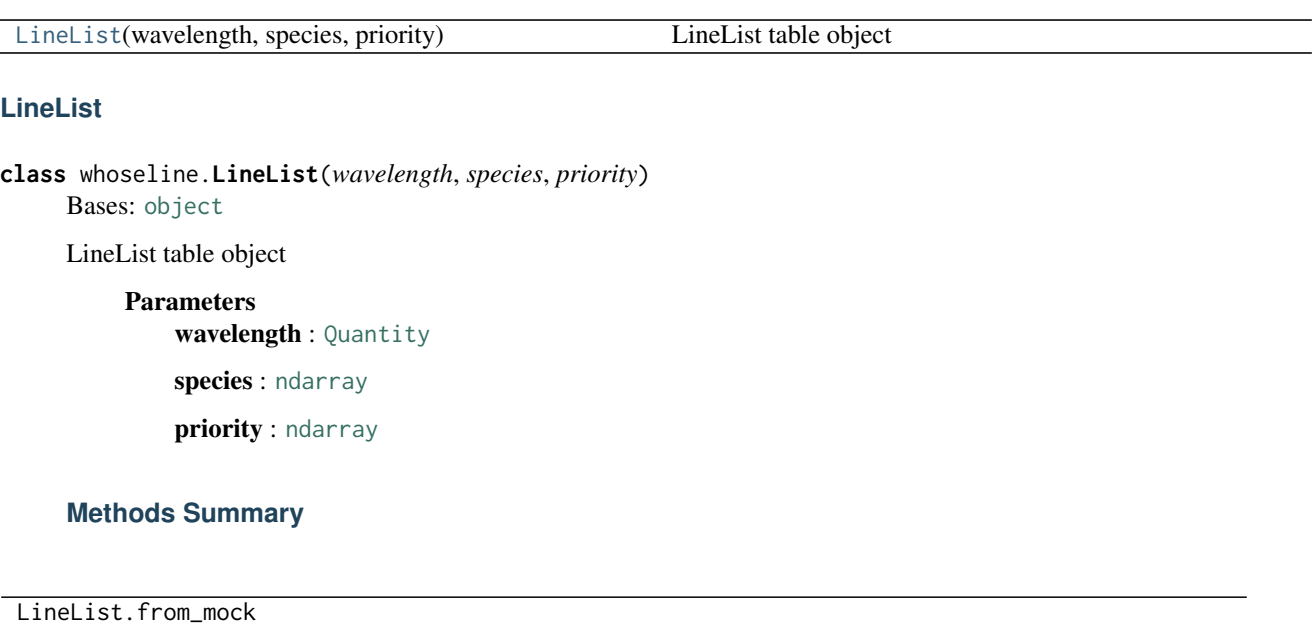

#### **Methods Documentation**

#### **1.1.3 Class Inheritance Diagram**

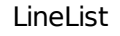

Note: The layout of this directory is simply a suggestion. To follow traditional practice, do *not* edit this page, but instead place all documentation for the package inside packagename/. You can follow this practice or choose your own layout.

Python Module Index

<span id="page-14-0"></span>W

whoseline,  $7$ 

## Index

L LineList (class in whoseline), [9](#page-12-1)

## Q

query() (in module whoseline), [7](#page-10-4)

## T

test() (in module whoseline), [7](#page-10-4)

## W

whoseline (module), [7](#page-10-4)